# **Cygwin API Reference**

**DJ Delorie Geoffrey Noer**

#### **Cygwin API Reference**

by DJ Delorie and Geoffrey Noer

Copyright © 1998,1999,2000,2001 Red Hat, Inc.

Revision History Revision 0.0 1998-08-31 Revised by: dj Initial revision Revision 0.5.0 1998-12-17 Revised by: noer Add pthread, sem calls. Change revnumber to three-part number: Cygwin API major, Cygwin API minor, Doc rev number. Starts o

# **Table of Contents**

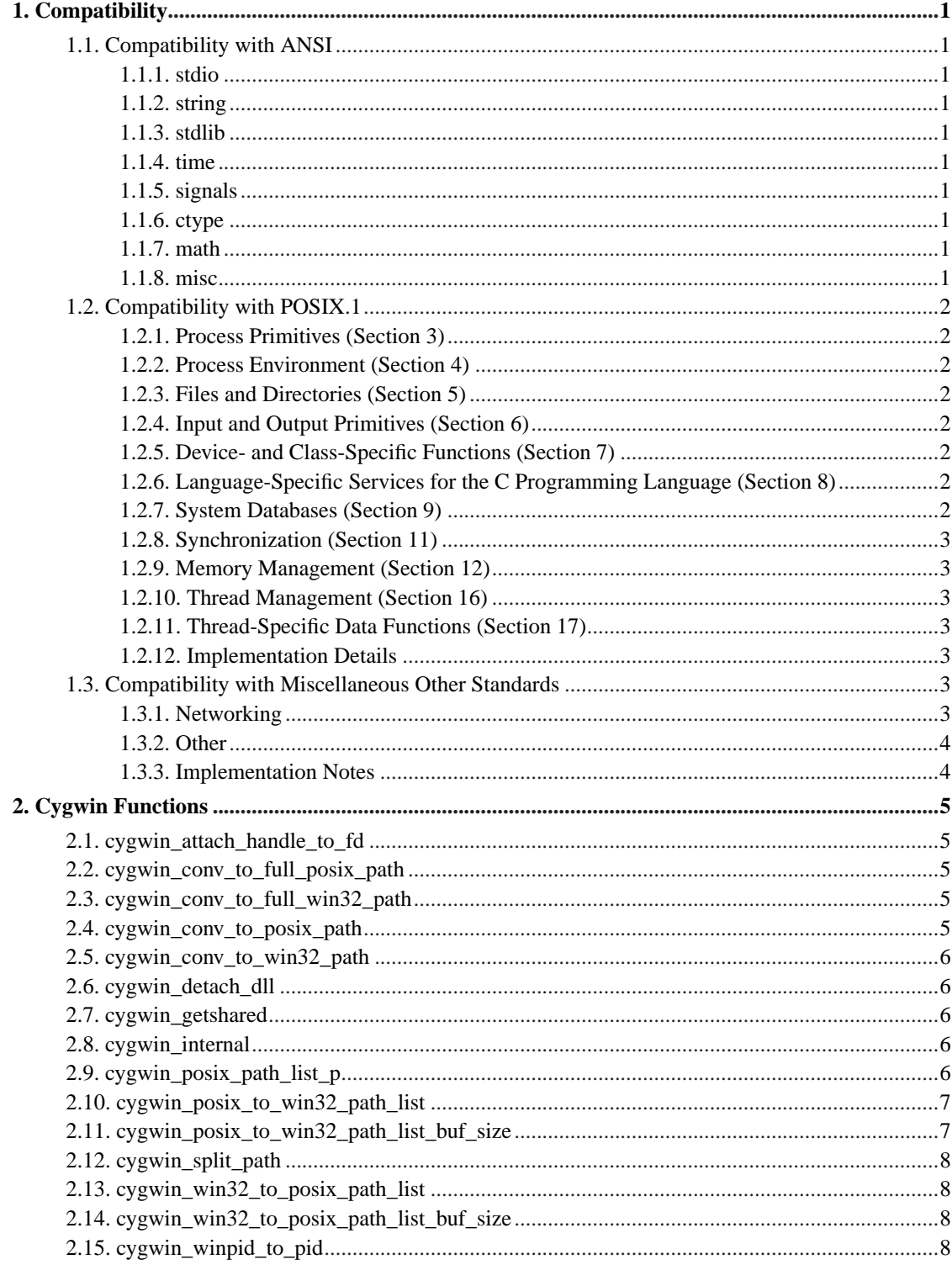

# **List of Examples**

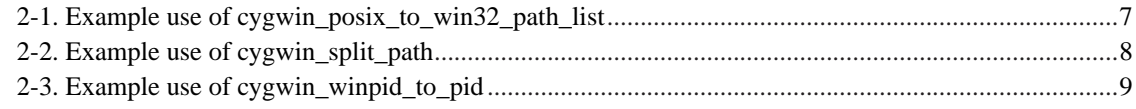

## <span id="page-4-0"></span>**Chapter 1. Compatibility**

## **1.1. Compatibility with ANSI**

The following functions are compatible with ANSI:

#### **1.1.1. stdio**

clearerr, fclose, feof, ferror, fflush, fgetc, fgetpos, fgets, fopen, fprintf, fputc, fputs, fread, freopen, fscanf, fseek, fsetpos, ftell, fwrite, getc, getchar, gets, perror, printf, putc, putchar, puts, remove, rename, rewind, scanf, setbuf, setvbuf, sprintf, sscanf, tmpfile, tmpnam, vfprintf, ungetc, vprintf, vsprintf,

#### **1.1.2. string**

memchr, memcmp, memcpy, memmove, memset, strcat, strchr, strcmp, strcoll, strcpy, strcspn, strerror, strlen, strncat, strncmp, strncpy, strpbrk, strrchr, strspn, strstr, strtok, strxfrm

#### **1.1.3. stdlib**

abort, abs, assert, atexit, atof, atoi, atol, bsearch, calloc, div, exit, free, getenv, labs, ldiv, longjmp, malloc, mblen, mbstowcs, mbtowc, qsort, rand, realloc, setjmp, srand, strtod, strtol, strtoul, system, wcstombs, wctomb

#### **1.1.4. time**

asctime, gmtime, localtime, time, clock, ctime, difftime, mktime, strftime

#### **1.1.5. signals**

raise, signal

#### **1.1.6. ctype**

isalnum, isalpha, iscntrl, isdigit, isgraph, islower, isprint, ispunct, isspace, isupper, isxdigit, tolower, toupper

#### **1.1.7. math**

acos, asin, atan, atan2, ceil, cos, cosh, exp, fabs, floor, fmod, frexp, ldexp, log, log10, modf, pow, sin, sinh, sqrt, tan, tanh

#### <span id="page-5-0"></span>**1.1.8. misc**

localeconv, setlocale, va\_arg, va\_end, va\_start

## **1.2. Compatibility with POSIX.1**

The following functions are compatible with POSIX.1:

#### **1.2.1. Process Primitives (Section 3)**

fork, execl, execle, execlp, execv, execve, execvp, wait, waitpid, \_exit, kill, sigemptyset, sigfillset, sigaddset, sigdelset, sigismember, sigaction, pthread\_sigmask, sigprocmask, sigpending, sigsuspend, alarm, pause, sleep, pthread\_kill, pthread\_sigmask

#### **1.2.2. Process Environment (Section 4)**

getpid, getppid, getuid, geteuid, getgid, getegid, setuid, setgid, getgroups, getlogin, getpgrp, setsid, setpgid, uname, time, times, getenv, ctermid, ttyname, isatty, sysconf

#### **1.2.3. Files and Directories (Section 5)**

opendir, readdir, rewinddir, closedir, chdir, getcwd, open, creat, umask, link, mkdir, unlink, rmdir, rename, stat, fstat, access, chmod, fchmod, chown, utime, ftruncate, pathconf, fpathconf

#### **1.2.4. Input and Output Primitives (Section 6)**

pipe, dup, dup2, close, read, write, fcntl, lseek, fsync

#### **1.2.5. Device- and Class-Specific Functions (Section 7)**

cfgetispeed, cfgetospeed, cfsetispeed, cfsetospeed, tcdrain, tcflow, tcflush, tcgetattr, tcgetpgrp, tcsendbreak, tcsetattr, tcsetpgrp

#### **1.2.6. Language-Specific Services for the C Programming Language (Section 8)**

abort, exit, fclose, fdopen, fflush, fgetc, fgets, fileno, fopen, fprintf, fputc, fputs, fread, freopen, fscanf, fseek, ftell, fwrite, getc, getchar, gets, perror, printf, putc, putchar, puts, remove, rewind, scanf, setlocale, siglongjmp, sigsetjmp, tmpfile, tmpnam, tzset

#### <span id="page-6-0"></span>**1.2.7. System Databases (Section 9)**

getgrgid, getgrnam, getpwnam, getpwuid

#### **1.2.8. Synchronization (Section 11)**

sem\_init, sem\_destroy, sem\_wait, sem\_trywait, sem\_post, pthread\_mutex\_init, pthread\_mutex\_destroy, pthread\_mutex\_lock, pthread\_mutex\_trylock, pthread\_mutex\_unlock

#### **1.2.9. Memory Management (Section 12)**

mmap, mprotect, msync, munmap

#### **1.2.10. Thread Management (Section 16)**

pthread\_attr\_init, pthread\_attr\_destroy, pthread\_attr\_setstacksize, pthread\_attr\_getstacksize, pthread\_create, pthread\_exit, pthread\_self, pthread\_equal

#### **1.2.11. Thread-Specific Data Functions (Section 17)**

pthread\_key\_create, pthread\_setspecific, pthread\_getspecific, pthread\_key\_delete

#### **1.2.12. Implementation Details**

setuid and setgid always return ENOSYS.

link will copy the file if it can't implement a true symbolic link. Currently, symbolic links work, if at all, only under Windows NT.

chown always returns zero.

fcntl doesn't support F\_GETLK - it returns -1 and sets errno to ENOSYS.

lseek only works properly on binary files.

## **1.3. Compatibility with Miscellaneous Other Standards**

The following functions are compatible with miscellaneous other standards:

#### **1.3.1. Networking**

(Standardized by POSIX 1.g, which is probably still in draft?)

accept, bind, connect, getdomainname, gethostbyaddr, gethostbyname, getpeername, getprotobyname, getprotobynumber, getservbyname, getservbyport, getsockname, getsockopt, herror, htonl, htons, inet addr, inet makeaddr, inet netof, inet ntoa, listen, ntohl, ntohs, rcmd, recv, recvfrom, rexec, rresvport, send, sendto, setsockopt, shutdown, socket, socketpair

<span id="page-7-0"></span>Of these networking calls, rexec, rcmd and rresvport are implemented in MS IP stack but may not be implemented in other vendors' stacks.

#### **1.3.2. Other**

chroot, closelog, cwait, dlclose, dlerror, dlfork, dlopen, dlsym, endgrent, ffs, fstatfs, ftime, get\_osfhandle, getdtablesize, getgrent, gethostname, getitimer, getmntent, getpagesize, getpgid, getpwent, gettimeofday, grantpt, initgroups, ioctl, killpg, login, logout, lstat, mknod, memccpy, nice, openlog, pclose, popen, ptsname, putenv, random, readv, realpath, regfree, rexec, select, setegid setenv, seterrno, seteuid, setitimer, setmntent, setmode, setpassent, setpgrp, setpwent, settimeofday, sexecl, sexecle, sexeclp, sexeclpe, sexeclpe, sexecp, sexecv, sexecve, sexecvpe, sigpause, spawnl, spawnle, spawnlp, spawnlpe, spawnv, spawnve, spawnvp, spawnvpe, srandom, statfs, strsignal, strtosigno, swab, syslog, timezone, truncate, ttyslot, unlockpt, unsetenv, usleep, utimes, vfork, vhangup, wait3, wait4, wcscmp, wcslen, wprintf, writev

#### **1.3.3. Implementation Notes**

#### initgroups does nothing

chroot, mknod, settimeofday, and vhangup always return -1 and sets errno to ENOSYS.

nice allows Cygwin programs to alter their current runtime priority through the use of its incr argument. Cygwin processes can be set to IDLE\_PRIORITY\_CLASS, NORMAL\_PRIORITY\_CLASS, HIGH\_PRIORITY\_CLASS, or REALTIME\_PRIORITY\_CLASS with the nice call. NORMAL\_PRIORITY\_CLASS is the default. If you pass a positive number to nice(), then the priority level will decrease by one (within the above list of priorities). A negative number would make it increase by one. It is not possible to change it by more than one at a time without making repeated calls. An increment above REALTIME\_PRIORITY\_CLASS results in the process staying at that priority. Likewise, a decrement to IDLE\_PRIORITY\_CLASS has it stay at that priority. Note that in the Win32 API, there are 32 priorities. So currently we only give access to four of these through nice.

seteuid and setegid always return 0 and set errno to ENOSYS.

vfork just calls fork

## <span id="page-8-0"></span>**Chapter 2. Cygwin Functions**

These functions are specific to Cygwin itself, and probably won't be found anywhere else.

## **2.1. cygwin\_attach\_handle\_to\_fd**

```
extern "C" int cygwin_attach_handle_to_fd(char *name, int fd, HANDLE handle,
int bin, int access);
```
This function can be used to turn a Win32 "handle" into a posix-style file handle.  $Ed$  may be -1 to make cygwin allocate a handle; the actual handle is returned in all cases.

## **2.2. cygwin\_conv\_to\_full\_posix\_path**

```
extern "C" void cygwin_conv_to_full_posix_path(const char *path, char
*posix_path);
```
Converts a Win32 path to a POSIX path. If path is already a POSIX path, leaves it alone. If path is relative, then  $posix$  path will be converted to an absolute path. Note that  $posix$  path must point to a buffer of sufficient size; use MAX\_PATH if needed.

## **2.3. cygwin\_conv\_to\_full\_win32\_path**

```
extern "C" void cygwin_conv_to_full_win32_path(const char *path, char
*win32_path);
```
Converts a POSIX path to a Win32 path. If path is already a Win32 path, leaves it alone. If path is relative, then win32\_path will be converted to an absolute path. Note that win32\_path must point to a buffer of sufficient size; use MAX\_PATH if needed.

## **2.4. cygwin\_conv\_to\_posix\_path**

```
extern "C" void cygwin_conv_to_posix_path(const char *path, char
*posix_path);
```
<span id="page-9-0"></span>Converts a Win32 path to a POSIX path. If path is already a POSIX path, leaves it alone. If path is relative, then  $posix\_path$  will also be relative. Note that  $posix\_path$  must point to a buffer of sufficient size; use MAX\_PATH if needed.

## **2.5. cygwin\_conv\_to\_win32\_path**

```
extern "C" void cygwin_conv_to_win32_path(const char *path, char
*win32_path);
```
Converts a POSIX path to a Win32 path. If path is already a Win32 path, leaves it alone. If path is relative, then win32\_path will also be relative. Note that win32\_path must point to a buffer of sufficient size; use MAX\_PATH if needed.

### **2.6. cygwin\_detach\_dll**

extern "C" void **cygwin\_detach\_dll**(int dll\_index);

## **2.7. cygwin\_getshared**

shared\_info \* **cygwin\_getshared**(void);

Returns a pointer to an internal Cygwin memory structure containing shared information used by cooperating cygwin processes. This function is intended for use only by "system" programs like mount and ps.

## **2.8. cygwin\_internal**

extern "C" DWORD **cygwin\_internal**(cygwin\_getinfo\_types t, ...);

This function gives you access to various internal data and functions. It takes two arguments. The first argument is a type from the 'cygwin\_getinfo\_types' enum. The second is an optional pointer.

Stay away unless you know what you're doing.

## <span id="page-10-0"></span>**2.9. cygwin\_posix\_path\_list\_p**

extern "C" int **posix\_path\_list\_p**(const char \*path);

This function tells you if the supplied  $path$  is a POSIX-style path (i.e. posix names, forward slashes, colon delimiters) or a Win32-style path (drive letters, reverse slashes, semicolon delimiters. The return value is true if the path is a POSIX path. Note that "\_p" means "predicate", a lisp term meaning that the function tells you something about the parameter.

Rather than use a mode to say what the "proper" path list format is, we allow any, and give apps the tools they need to convert between the two. If a ';' is present in the path list it's a Win32 path list. Otherwise, if the first path begins with [letter]: (in which case it can be the only element since if it wasn't a ';' would be present) it's a Win32 path list. Otherwise, it's a POSIX path list.

## **2.10. cygwin\_posix\_to\_win32\_path\_list**

```
extern "C" void cygwin_posix_to_win32_path_list(const char *posix, char
*win32;
```
Given a POSIX path-style string (i.e. /foo:/bar) convert it to the equivalent Win32 path-style string (i.e. d:\;e:\bar). win32 must point to a sufficiently large buffer.

**Example 2-1. Example use of cygwin\_posix\_to\_win32\_path\_list**

```
char *_epath;
char *_win32epath;
pepath = _win32epath = getenv (NAME);/* If we have a POSIX path list, convert to win32 path list */
if (_epath != NULL && *_epath != 0
    && cygwin_posix_path_list_p (_epath))
  {
    \_win32epath = (char *) xmalloc(cygwin posix to win32 path list buf size ( epath));
    cygwin_posix_to_win32_path_list (_epath, _win32epath);
    }
```
See also cygwin\_posix\_to\_win32\_path\_list\_buf\_size

## **2.11. cygwin\_posix\_to\_win32\_path\_list\_buf\_size**

extern "C" int **cygwin\_posix\_to\_win32\_path\_list\_buf\_size**(const char \*path\_list);

Returns the number of bytes needed to hold the result of calling cygwin\_posix\_to\_win32\_path\_list.

## **2.12. cygwin\_split\_path**

```
extern "C" void cygwin_split_path(const char * path, char * dir, char *
file);
```
Split a path into the directory and the file portions. Both  $dir$  and  $File$  are expected to point to buffers of sufficient size.

**Example 2-2. Example use of cygwin\_split\_path**

```
char dir[200], file[100];
cygwin_split_path("c:/foo/bar.c", dir, file);
printf("dir=%s, file=%s\n", dir, file);
```
## **2.13. cygwin\_win32\_to\_posix\_path\_list**

```
extern "C" void cygwin_win32_to_posix_path_list(const char *win32, char
*posix);
```
Given a Win32 path-style string (i.e. d:\;e:\bar) convert it to the equivalent POSIX path-style string (i.e.  $/$ foo: $/$ bar).  $posix$  must point to a sufficiently large buffer. See also cygwin\_win32\_to\_posix\_path\_list\_buf\_size

## **2.14. cygwin\_win32\_to\_posix\_path\_list\_buf\_size**

extern "C" int **cygwin\_win32\_to\_posix\_path\_list\_buf\_size**(const char \*path\_list);

Tells you how many bytes are needed for the results of cygwin\_win32\_to\_posix\_path\_list.

## **2.15. cygwin\_winpid\_to\_pid**

```
extern "C" pid_t cygwin_winpid_to_pid (int winpid);
```
Given a windows pid, converts to the corresponding Cygwin pid, if any. Returns -1 if windows pid does not correspond to a cygwin pid.

#### **Example 2-3. Example use of cygwin\_winpid\_to\_pid**

```
extern "C" cygwin_winpid_to_pid (int winpid);
pid_t mypid;
mypid = cygwin_winpid_to_pid (windows_pid);
```